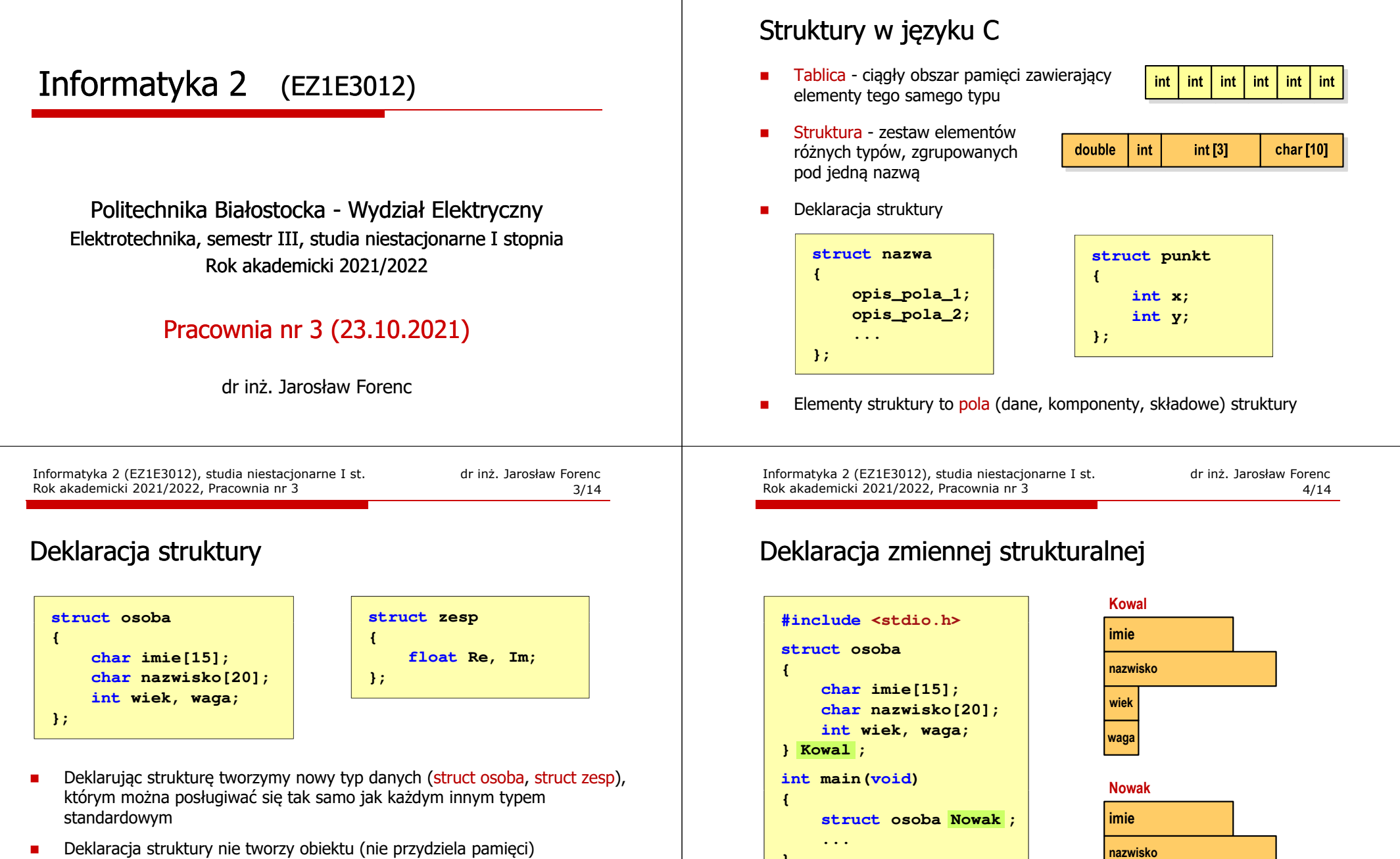

- $\blacksquare$ Deklaracja struktury nie tworzy obiektu (nie przydziela pamięci)
- $\overline{\phantom{a}}$ Zapisanie danych do struktury wymaga zdefiniowania zmiennej strukturalnej

 $\blacksquare$  Kowal, Nowak - zmienne typu struct osoba

**}**

Informatyka 2 (EZ1E3012), studia niestacjonarne I st. dr inż. Jarosław Forenc Rok akademicki 2021/2022, Pracownia nr 3 2/14

**wiekwaga** Informatyka 2 (EZ1E3012), studia niestacjonarne I st. dr inż. Jarosław Forenc Rok akademicki 2021/2022, Pracownia nr 3 Rok akademicki 2021/2022, Pracownia nr 3

 $3 \hspace{1.5cm} 5/14$ 

## Odwołania do pól struktury

Г Dostęp do pól struktury możliwy jest dzięki konstrukcji typu:

**nazwa\_struktury.nazwa\_pola**

- Г Operator . nazywany jest operatorem bezpośredniego wyboru pola
- Г Zapisanie wartości do pól zmiennej Nowak ma postać

**Nowak.wiek = 25; strcpy(Nowak.imie,"Jan");**

Г Wyrażenie Nowak.wiek traktowane jest jak zmienna typu int, natomiast wyrażenie <mark>Nowak.imie t</mark>raktowane jest jak łańcuch znaków

```
printf("%s - wiek %d\n", Nowak.imie, Nowak.wiek);
scanf("%d", &Nowak.wiek);gets(Nowak.imie);
```
Informatyka 2 (EZ1E3012), studia niestacjonarne I st. driestach dr inż. Jarosław Forenc<br>Rok akademicki 2021/2022, Pracownia nr 3 Rok akademicki 2021/2022, Pracownia nr 3

 $3 \t 7/14$ 

# Struktury - przykład (osoba)

```
#include <stdio.h>
struct osoba
{char imie[15];
char nazwisko[20];int wiek;
};int main(void)
{struct osoba Nowak;
```
Informatyka 2 (EZ1E3012), studia niestacjonarne I st. drienie inż. Jarosław Forenc<br>Rok akademicki 2021/2022, Pracownia nr 3 Rok akademicki 2021/2022, Pracownia nr 3

### Odwołania do pól struktury

÷ Gdy zmienna strukturalna jest wskaźnikiem, to do odwołania do pola struktury używamy operatora pośredniego wyboru pola (**->**)

```
wskaźnik_do_struktury -> nazwa_pola
```

```
struct osoba Nowak, *Nowak1;
Nowak1 = &Nowak;
Nowak1 -> wiek = 25; /* lub */
```
**(\*Nowak1).wiek = 25;**

L. W ostatnim zapisie nawiasy są konieczne, gdyż operator **.** ma wyższy priorytet niż operator **\***

Informatyka 2 (EZ1E3012), studia niestacjonarne I st. driestach dr inż. Jarosław Forenc<br>8/14 8/14 Rok akademicki 2021/2022, Pracownia nr 3

```
 8/14
```
### Struktury - przykład (osoba)

**printf("Imie: ");gets(Nowak.imie);**

```
printf("Nazwisko: ");
gets(Nowak.nazwisko);
```

```
printf("Wiek: ");
scanf("%d",&Nowak.wiek);
```

```
printf("%s %s, wiek: %d\n", Nowak.imie,Nowak.nazwisko, Nowak.wiek);
```
**return 0;**

**}**

**Imie: Jan Nazwisko: Nowak Wiek: <sup>22</sup> Jan Nowak, wiek: <sup>22</sup>** Informatyka 2 (EZ1E3012), studia niestacjonarne I st. driestach dr inż. Jarosław Forenc<br>9/14 9/14 Rok akademicki 2021/2022, Pracownia nr 3

9/14

### Struktury w języku C

Г Inicjalizacja może dotyczyć tylko zmiennych strukturalnych, nie można inicializować pól w deklaracji struktury

```
struct osoba
{char imie[15], nazwisko[20];
    int wiek, waga;
};
```
**struct osoba Nowak = {"Jan","Nowak",25,74};**

Do zmiennych strukturalnych można stosować operator przypisania (=)

```
struct osoba Kowal = {"Ewa","Kowal",21,54};
struct osoba Kowal1;
```
**Kowal1 = Kowal;**

Informatyka 2 (EZ1E3012), studia niestacjonarne I st. drienie inż. Jarosław Forencz<br>Rok akademicki 2021/2022, Pracownia nr 3 Rok akademicki 2021/2022, Pracownia nr 3

 $11/14$ 

### Pola bitowe

- Г Umożliwiają dostęp do pojedynczych bitów oraz przechowywanie małych wartości zajmujących pojedyncze bity
- L. Pola bitowe deklarowane są wewnątrz struktur

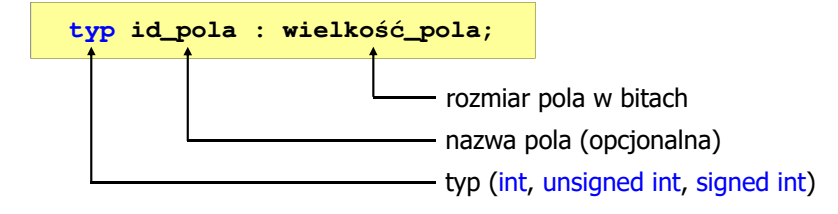

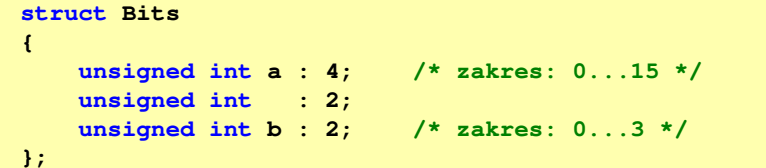

Informatyka 2 (EZ1E3012), studia niestacjonarne I st. dr inż. Jarosław Forenc Rok akademicki 2021/2022, Pracownia nr 3

# Złożone deklaracje struktur

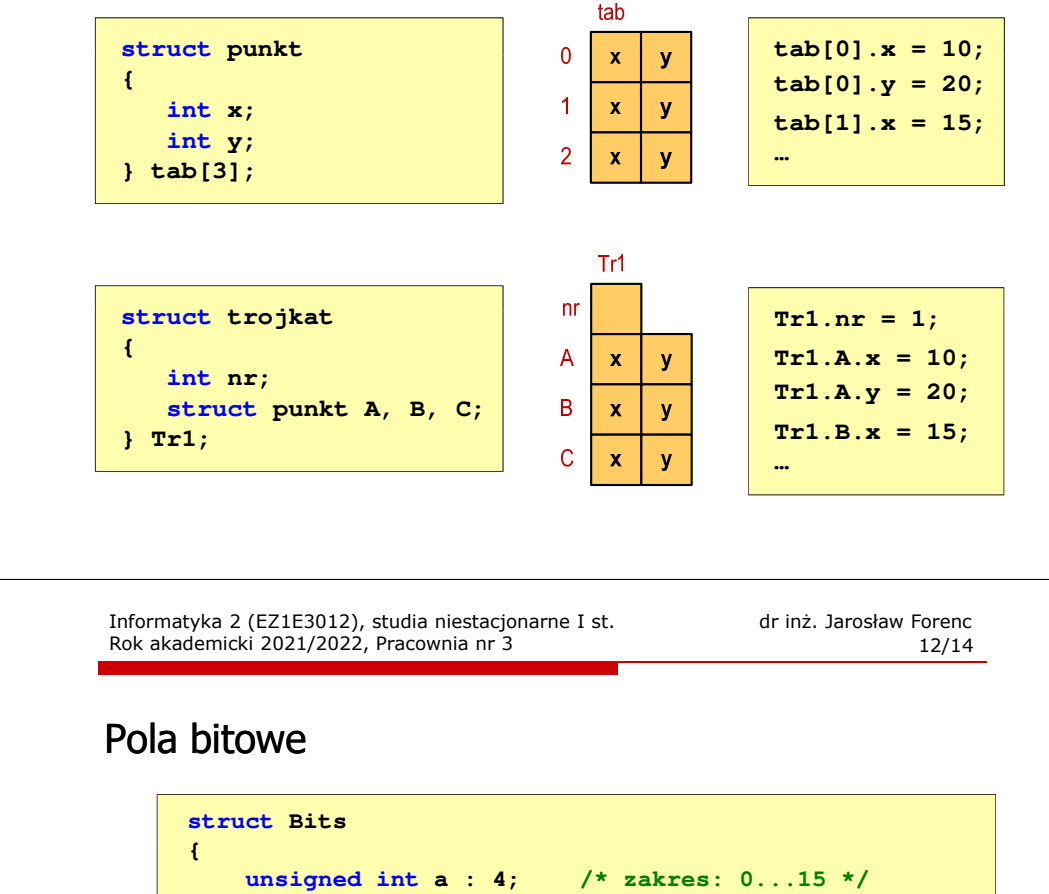

```
unsigned int : 2;
   unsigned int b : 2; /* zakres: 0...3 */
};
```
- ٠ Wartości zapisane w polach traktowane są jak liczby całkowite
- Zakres wartości pól wynika z wielkości\_pola
- Г Dostęp do pól bitowych odbywa się na takiej samej zasadzie jak do normalnych pól struktury

```
struct Bits dane;
dane.a = 10;
dane.b = 3;
```
Г Jeśli pole nie ma nazwy, to nie można się do niego odwoływać

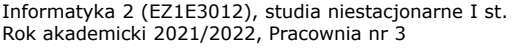

dr inż. Jarosław Forenc<br>13/14  $13/14$ 

### Unie

- ٠ Specjalny rodzaj struktury umożliwiający przechowywanie danych różnych typów **union zbior {**w tym samym obszarze pamięci
- $\mathbf{m}$  Do przechowywania wartości w unii należy zadeklarować zmienną

**union zbior x;**

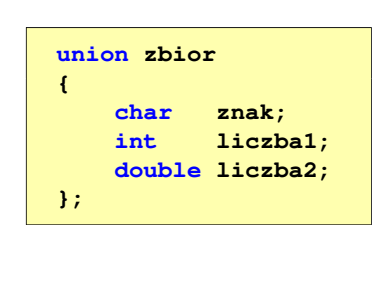

 $\mathbf{r}$ Zmienna x może przechowywać wartość typu char lub typu int lub typu double, ale tylko jedną z nich w danym momencie

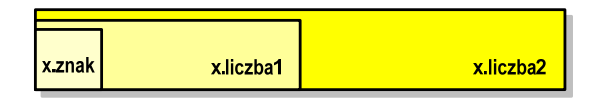

 $\mathbf{r}$ Rozmiar unii wyznaczany jest przez rozmiar największego jej pola Informatyka 2 (EZ1E3012), studia niestacjonarne I st. drienie inż. Jarosław Forenc<br>Rok akademicki 2021/2022, Pracownia nr 3 Rok akademicki 2021/2022, Pracownia nr 3

 $14/14$ 

#### Unie

 $\blacksquare$ 

×

- Dostęp do pól unii jest taki sam jak do pól struktury **union zbior** Unię można zainicjować jedynie wartością o typie jej pierwszej składowej **{char znak; int liczba1; double liczba2; };union zbior x; x.znak <sup>=</sup>'a'; x.liczba2 = 12.15;**
- Ē. Unie tego samego typu można sobie przypisywać

```
union zbior x = {'a'};
union zbior y;
y = x;
```